## Melt: LATEX with OCaml

Romain Bardou

GT ProVal June 11, 2010

## **LAT<sub>E</sub>X** versus OCaml

 $MT$ <sub>E</sub>X:

- $\blacktriangleright$  Beautiful documents
- $\blacktriangleright$  Lots of macros
- $\blacktriangleright$  Lots of packages

OCaml:

 $\blacktriangleright$  Great programming language

## Motivations for Document Programming

Macros are good practise

\newcommand{\ty}{\tau}

\newcommand{\subst}[3]{#1[#2/#3]}

Document-specific environments

LATEX libraries

Compute results in the paper itself

Science-fiction (or is it?):

- $\blacktriangleright$  Type your theorems
- $\blacktriangleright$  Check your proofs

## **LATEX** as a Programming Language

```
\long\def\@makecaption#1#2{
 \vskip \abovecaptionskip
 \setbox\@tempboxa
   \hbox{{\sf\footnotesize \textbf{#1.} #2}}
 \ifdim \wd\@tempboxa >\hsize
   {\sf f}(f) +2\par}
 \else
   \hbox to\hsize{\hfil\box\@tempboxa\hfil}
```
\fi}

# OCaml as a Programming Language

Great:

- $\blacktriangleright$  Typed
- $\blacktriangleright$  Clear semantics
- Expressive (higher-order iterators, algebraic types...)
- $\blacktriangleright$  Readable errors
- $\blacktriangleright$  Nice syntax
- $\blacktriangleright$  You already use it

But:

 $\blacktriangleright$  Does not produce documents

An attempt to combine

- $\triangleright$  the beauty of LATEX type-setting
- $\blacktriangleright$  the expressivity of OCaml

# Basic Documents

The Melt Distribution

Mlpost Integration

Verbatim Modes

Variables

Conclusion

#### Hello, World!

hello.mlt:

emit (document "Hello, world!")

Compile:

melt -pdf hello.mlt

Obtain hello.pdf:

Hello, world!

#### Intermediate Files

After Melt pre-processor, hello.ml:

open Latex;; open Melt;; # 1 "../vide.mlt" emit (document (mode T ((text "tata"))))

After compiling and running, hello.tex:

```
\documentclass{article}
\begin{document}
 Hello, world!
\end{document}
```
#### Text, Math and Code Modes

Text mode: "..."

"Hello, world!"

Math mode: \$...\$

\$3.141592\$

Code mode (default): {...}

let  $x =$  "some macro" in "Some text with {x}"

## Arbitrary Nesting

#### "I know that  $$1+2=$ {latex\_of\_int  $(1+2)$ }\$"

Produces: I know that  $1+2=3$ 

### Example: Recoding Enumerate

```
let enumerate items =
  let print_item i item =
    "{textbf "{latex_of_int i})"} {item}\\"
  in
  concat (list_mapi print_item items)
 ...
enumerate ["first"; "second"; "third"]
```
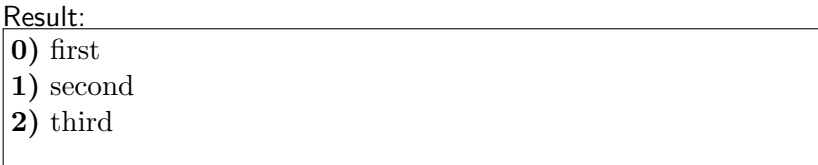

Basic Documents

The Melt Distribution

Mlpost Integration

Verbatim Modes

Variables

Conclusion

#### The Melt Pre-Processor

Provides easy concatenation of text, math and code (optional) Adds open Latex;; open Melt;;

$$
\mathtt{toto.mlt} \longrightarrow \boxed{\mathsf{MeltPP}} \longrightarrow \mathtt{toto.ml}
$$

## The Latex Library

Provides bindings for:

- $\blacktriangleright$  Many environments
	- ▶ document, array, itemize, figure, center...
- $\blacktriangleright$  Text type-setting commands
	- $\triangleright$  section, tableofcontents, texttt, tiny, large...
- $\blacktriangleright$  Mathematical symbols
- **F** Γρεεκ letters, hebrew  $\aleph$ **II** and accents
- $\blacktriangleright$  Beamer
- $\blacktriangleright$  LAT<sub>F</sub>X labels and references
- $\blacktriangleright$  Low-level stuff (hfill, vspace, ...)

and more.

#### The Melt Tool

Calls the pre-processor

Compiles, links and executes the OCaml program

Runs latex or pdflatex and bibtex

toto.mlt Melt Tool toto.pdf

All intermediate files in \_melt directory

## The Melt Library

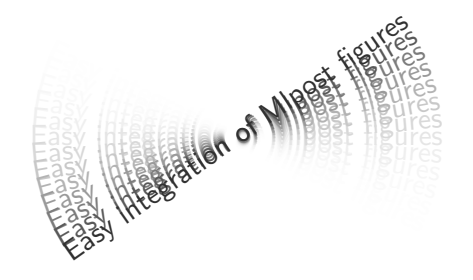

...and some dirty stuff for the Melt tool

#### Another Mlpost Diagram

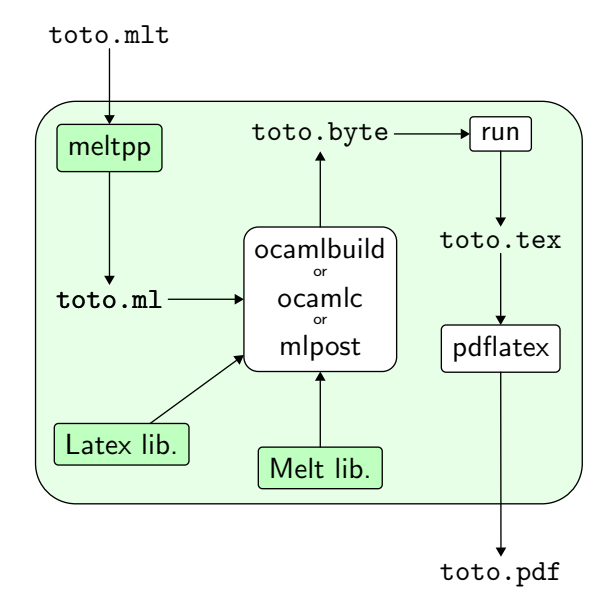

Basic Documents

The Melt Distribution

Mlpost Integration

Verbatim Modes

Variables

Conclusion

#### Mlpost Integration

```
val picture_of_latex: Latex.t \rightarrow Mlpost. Picture.t
val mlpost: Mlpost. Command.t \rightarrow Latex.t
```

```
Write your figures in your document:
let fancy_text_rotation text =
  let pic = picture_of_latex text in
   ...
let () = emit (document "
  Here is a figure:
  {mlpost (fancy_text_rotation "Text to rotate")}
\blacksquare
```
Basic Documents

The Melt Distribution

Mlpost Integration

## Verbatim Modes

Variables

Conclusion

#### Basic Verbatim

Allows to print any symbol.

"My webpage: <<http://www.lri.fr/~bardou>>"

Generated LATFX:

My webpage: http\symbol{58}\symbol{47}\symbol{47} www\symbol{46}lri\symbol{46}fr\symbol{47} \symbol{126}bardou

Produces:

My webpage: http://www.lri.fr/˜bardou

Much safer than \verb or \begin{verbatim}.

## Pretty-Printed Verbatim

**let** url  $(x: string) = text$ tt (Verbatim.verbatim x) in "My webpage: <: url:<http://www.lri.fr/~bardou>>"

#### Produces:

My webpage: http://www.lri.fr/~bardou

In these slides:

- $\blacktriangleright$  a LAT<sub>F</sub>X pretty-printer
- $\blacktriangleright$  an OCaml pretty-printer
- $\blacktriangleright$  a Melt pretty-printer

# Using Verbatim to Ease Writing

A pretty-printer for boolean formulas:

```
let bool =Verbatim.pseudocode
      ~symbols: [
         \Upsilon''/\U1\U1\U1'', land_;
         \Upsilon \"\\\\\/\", lor_;
         \\"<=>\\", iff;
        \"==>\", rightarrow_;
        \forall" <==\forall", leftarrow_;
       ]
       \tilde{\ }keyword_symbols: [\n\langle x\rangle, \phi] oplus; \langle x\rangle \langle x\rangle otimes]
```
## Using Verbatim to Ease Writing

Let's use our boolean formula pretty-printer:

"<:bool:%A /\ B \/ (C\_1 xor C\_2) <=> (D ==> E\_1 xand E\_2)%>"

Produces:

 $A \wedge B \vee (C_1 \oplus C_2) \iff (D \Rightarrow E_1 \otimes E_2)$ 

Basic Documents

The Melt Distribution

Mlpost Integration

Verbatim Modes

Variables

Conclusion

## Motivations for Variables

Collect data following document flow Use final value before the end

Examples:

- $\blacktriangleright$  theorem counters
- $\blacktriangleright$  line numbers in code listings
- $\blacktriangleright$  titles for a table of contents
- $\blacktriangleright$  packages used by commands

#### Variables: Interface

```
type \alpha variable
val variable: \alpha \rightarrow \alpha variable
val set: \alpha variable \rightarrow \alpha \rightarrow tval get: \alpha variable \rightarrow (\alpha \rightarrow t) \rightarrow t
val final: \alpha variable \rightarrow (\alpha \rightarrow t) \rightarrow t
```
#### Variables: Example

```
let sections = variable []
let section title =
  concat [
     Latex.section title;
     get sections (fun s \rightarrow set sections (title :: s));
   ]
let enumerate_sections =
  final sections enumerate
```
#### Variables: Implementation

Compute a fixpoint on a heterogeneous list of variables  $\implies$  a bit tricky

Basic Documents

The Melt Distribution

Mlpost Integration

Verbatim Modes

Variables

Conclusion

## Is it usable in practice?

#### Yes:

- $\blacktriangleright$  all of my slides
- $\blacktriangleright$  all of my research notes
- $\blacktriangleright$  this very presentation
- $\blacktriangleright$  the Melt documentation
- $\blacktriangleright$  several full papers
- $\triangleright$  several PhD theses

are all written or being written with Melt.

## Will it suit your needs?

You won't be stuck with Melt

- $\triangleright$  you can mix LAT<sub>E</sub>X and Melt parts
- $\triangleright$  produced . tex files are readable unless lots of verbatim

Several possible programming styles

Based on LATFX

 $\triangleright$  use the styles and classes given by your publisher

# Try it now!

Webpage:

http://melt.forge.ocamlcore.org/

Darcs repository:

darcs get http://darcs.ocamlcore.org/repos/melt

Mailing-list:

https://lists.forge.ocamlcore.org/cgi-bin/listinfo/melt-general

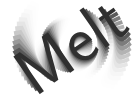